# **DEFINICIÓN DE UN MODELO EDUCATIVO PARA GENERACIÓN DE CONTENIDOS EN LA WEB**

**ANEXO 3 – "MODELO DE SECUENCIAMIENTO SIMPLE"**

**NÉSTOR IVÁN LÓPEZ ANDHERSON FABIÁN MUÑOZ** 

## **UNIVERSIDAD DEL CAUCA**

**FACULTAD DE INGENIERÍA ELECTRÓNICA Y TELECOMUNICACIONES**

**DEPARTAMENTO DE TELECOMUNICACIONES**

**POPAYÁN**

**2003**

# **CONTENIDO**

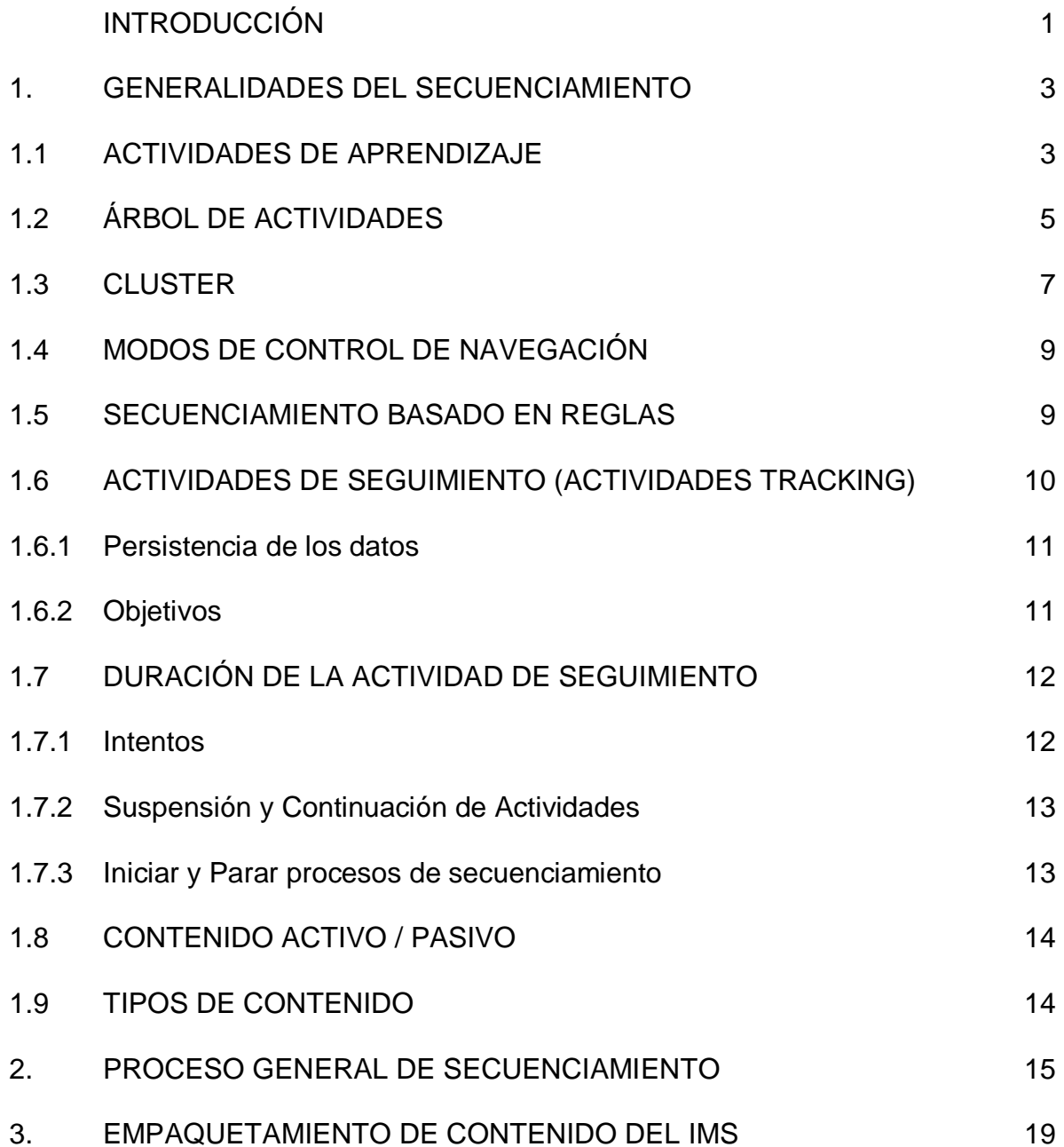

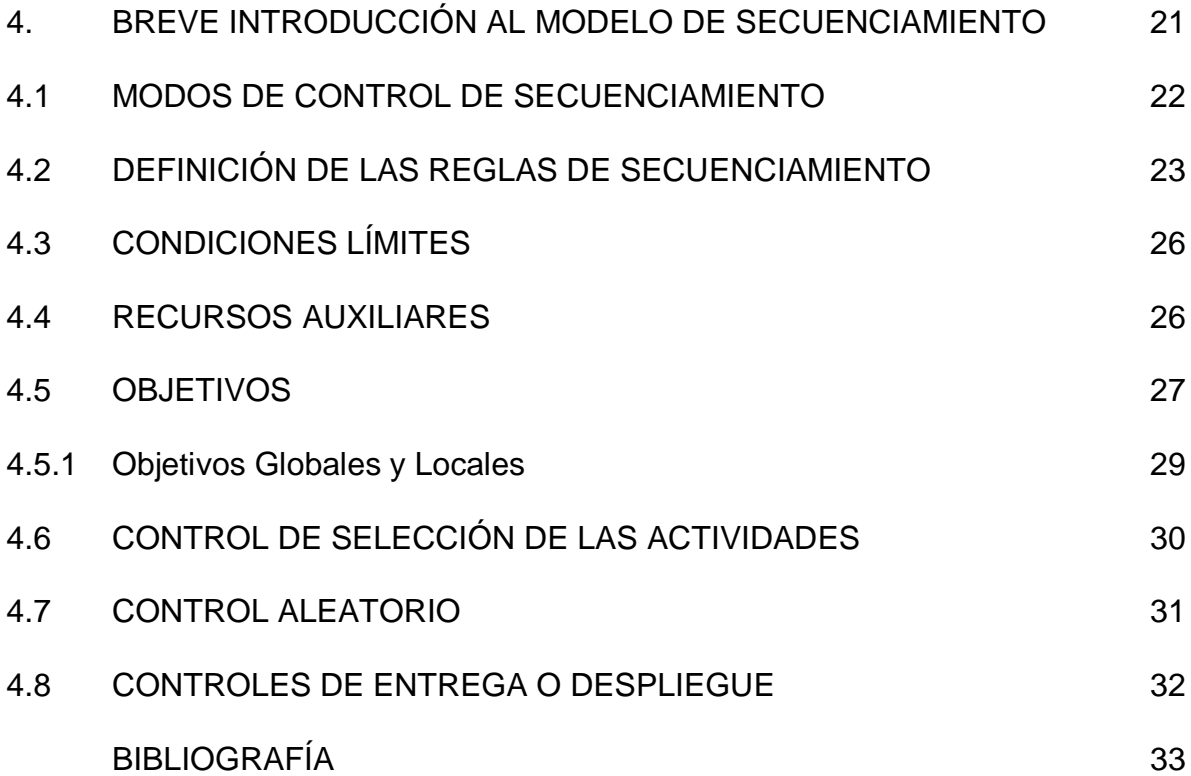

# **LISTA DE TABLAS**

Pág.

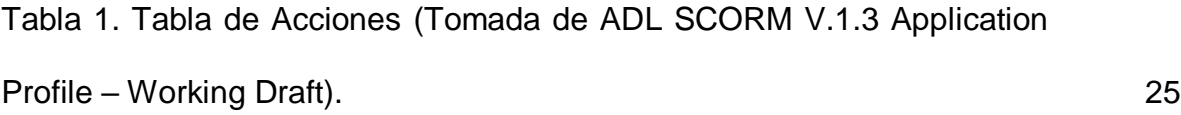

iv

# **LISTA DE FIGURAS**

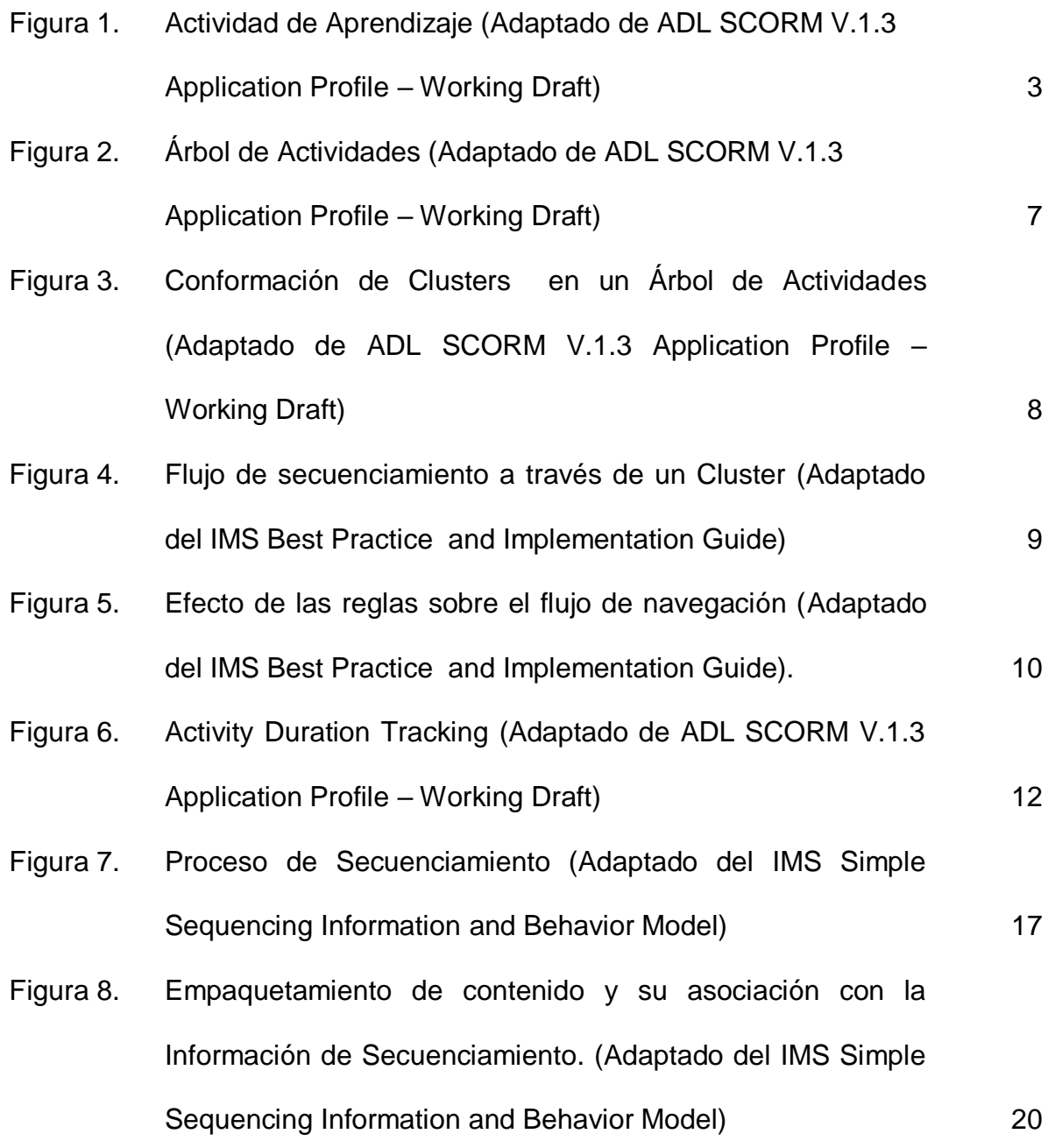

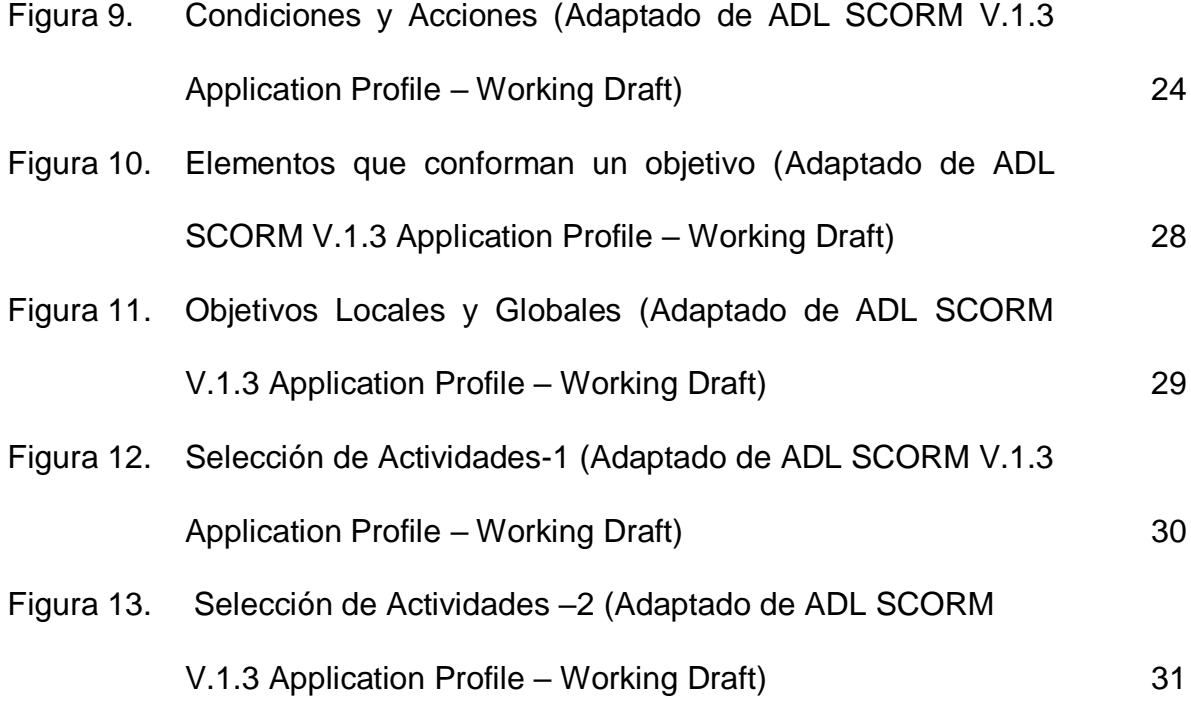

#### **INTRODUCCIÓN**

La **ESS** (Especificación de Secuenciamiento Simple) define los métodos para representar el comportamiento de una experiencia de aprendizaje, con ellos el LMS puede secuenciar las actividades de aprendizaje de forma consistente. El desarrollador de contenido define el orden relativo en el cual los elementos de contenido (**SCO's, Assets**) deben ser presentados al aprendiz y las condiciones bajo las cuales un elemento de contenido es seleccionado, desplegado o ignorado durante la presentación del curso. El presente anexo, igualmente incorpora reglas que describen la estructura y el flujo de actividades de aprendizaje a través del contenido como resultado de la interacción con el aprendiz.

El Secuenciamiento puede ser intercambiado entre diferentes sistemas destinados a desplegar actividades al aprendiz (LMS's). El LMS utiliza lo que se conoce como "**Motor de Secuenciamiento**" para ejecutar las reglas de secuenciamiento cuando el contenido es entregado al aprendiz.

La **ESS** es llamada simple porque en ella se incluyen un número limitado de funciones de secuenciamiento ampliamente utilizadas y no por que la especificación por si misma sea simple. La **ESS** no excluye: secuenciamiento basado en inteligencia artificial, secuenciamiento que requiera información de agentes o servicios externos, aprendizaje colaborativo, aprendizaje personalizado y sincronización entre múltiples actividades de aprendizaje paralelas.

La especificación reconoce un único rol, el del aprendiz, en ella no se definen habilidades o capacidades de secuenciamiento para otros actores (diseñadores, programadores, autores de contenido, etc.) o relaciones entre ellos, sin que esto prohíba explícitamente que estos actores puedan existir.

Los conceptos que se definen en el presente documento están basados no solo en la Especificación de Secuenciamiento Simple del IMS sino también en el **Documento de Perfiles de Aplicación** del borrador actual de la versión de SCORM 1.3. Cabe aclarar que la Especificación de Secuenciamiento Simple del IMS esta conformada por cuatro documentos, de los cuales se consideró necesario profundizar solo en dos de ellos. Estos se encuentran relacionados en la bibliografía del presente documento.

#### **1. GENERALIDADES DEL SECUENCIAMIENTO**

Esta sección describe elementos de la temática de secuenciamiento, con el propósito de aclarar y unificar conceptos que faciliten la comprensión por parte del lector del presente tema.

#### **1.1 ACTIVIDADES DE APRENDIZAJE**

La **ESS** cuenta con el concepto de *Actividades de aprendizaje*. Una actividad de aprendizaje (Figura 1) puede ser descrita como uno o varios eventos embebidos dentro de un recurso de contenido. A su vez una actividad de aprendizaje puede ser utilizada como un recurso de aprendizaje (SCO's, Assets) y de ella pueden hacer parte varias sub-actividades.

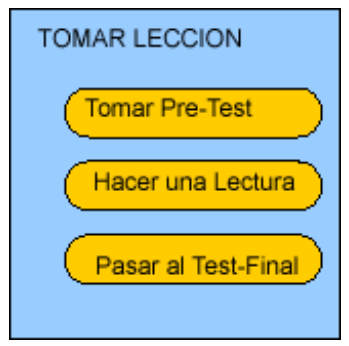

Figura 1. Actividad de Aprendizaje (Adaptado de ADL SCORM V.1.3

Application Profile – Working Draft)

En la figura anterior la actividad "**TOMAR LECCION**" esta compuesta de tres subactividades,"**Tomar Pre-Test**, "**Hacer una Lectura**" y "**Pasar al Test-Final**", todas estas sub-actividades hacen parte del contexto de la actividad "TOMAR LECCION", implicando que existe dentro del contexto una jerarquía predefinida de actividades, es decir no se puede "Pasar al Test-Final" sin antes iniciar o aprobar "Hacer una lectura", las sub-actividades pueden estar conformadas de subactividades que a su vez hacen referencia a recursos de aprendizaje tales como SCO's o Assets.

Al participar en una experiencia de aprendizaje, el aprendiz interactúa con varias actividades de aprendizaje. El LMS entrega estas actividades de aprendizaje en la secuencia determinada por el Ambiente Run-Time (Run-Time Environment), en base al progreso del aprendiz, la intención del aprendiz y las direcciones de secuenciamiento permitidas.

Las actividades de aprendizaje también cuentan con las siguientes características:

- Las actividades de aprendizaje tienen un comienzo y un final.
- Las actividades de aprendizaje pueden tener sub-actividades anidadas en cualquier nivel jerárquico.
- Las actividades de aprendizaje pueden tener o no tener asociadas recursos de aprendizaje tales como SCO's y Assets.

 Las condiciones que definen el comportamiento de una actividad de aprendizaje deben ser claramente definidas.

Cuando un aprendiz toma una actividad de aprendizaje, experimenta los componentes de SCORM (SCO's y Assets) asociados a esta. La relación entre las actividades de aprendizaje y los componentes de SCORM se hace a través del Empaquetamiento de Contenido de SCORM.

#### **1.2 ÁRBOL DE ACTIVIDADES**

Específicamente un árbol de actividades es una organización o estructura jerárquica de actividades de aprendizaje. Sin embargo el modelo de agregación de contenidos de SCORM define una estructura para la organización jerárquica del contenido de aprendizaje. Esta organización jerárquica es una forma de empaquetamiento de contenido en términos de "**Ítems**" (Nomenclatura IMS) u "**Agregaciones**" (Nomenclatura SCORM).

Cada **Agregación** dentro de la estructura jerárquica representa una unidad relevante de información. Las agregaciones pueden estar anidadas en cualquier nivel dentro de la estructura jerárquica y pueden tener etiquetas taxonómicas de aprendizaje específicas para ellas, una agregación puede ser un curso ("root aggregation"), un modulo, una unidad, una lección, etc. En términos de secuenciamiento una **Agregación** representa un **conjunto de actividades discretas de aprendizaje**.

Un árbol de actividades puede representar:

- Una estructura de datos como el resultado de procesos de creación y agregación de contenido. Esto se hace con herramientas especiales que permiten definir jerarquías en formatos propietarios para la representación de estructuras de datos internas. Estas estructuras de datos internas son el resultado de los métodos o procesos de creación de una experiencia de aprendizaje.
- Una estructura de datos para ser implementada en un LMS. Esta estructura de datos a su vez es la representación jerárquica de las actividades de aprendizaje definidas y la información del estado de seguimiento (Tracking Status Information) de cada actividad. Es decir la estructura de datos define la manera en la cual el LMS define y estructura la secuencia de entrega de las actividades de aprendizaje al aprendiz.

La Figura 2 que se muestra a continuación representa gráficamente un árbol de actividades.

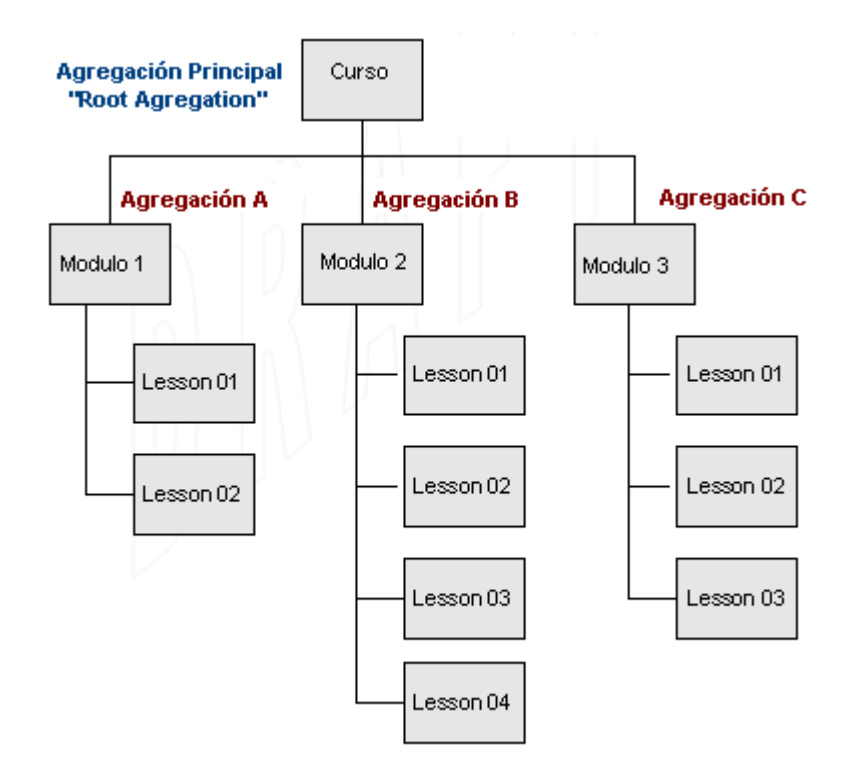

Figura 2. Árbol de Actividades (Adaptado de ADL SCORM V.1.3

Application Profile – Working Draft)

#### **1.3 CLUSTER**

Un cluster es una agregación organizada de actividades del cual hace parte una sola actividad "padre" y el primer nivel de actividades "hijas", no se considera los descendientes del primer nivel de actividades "hijas". Un conjunto de clusters son combinados para conformar un árbol de actividades.

La actividad "padre" de un cluster contiene la información de la estrategia de secuenciamiento para el mismo. La actividad "padre" puede ser utilizada para manejar la información de cómo las actividades hijas asociadas a este van a ser secuenciadas.

La Figura 3. muestra un curso simple con 3 módulos (Agregaciones). El curso como tal es el "padre" de un cluster que contiene 3 módulos, no lecciones. A su vez cada modulo por si mismo esta dentro de un cluster independiente, el modulo 1 por ejemplo es el "padre "que define por si mismo un cluster y de él hacen parte la lección 01 y 02.

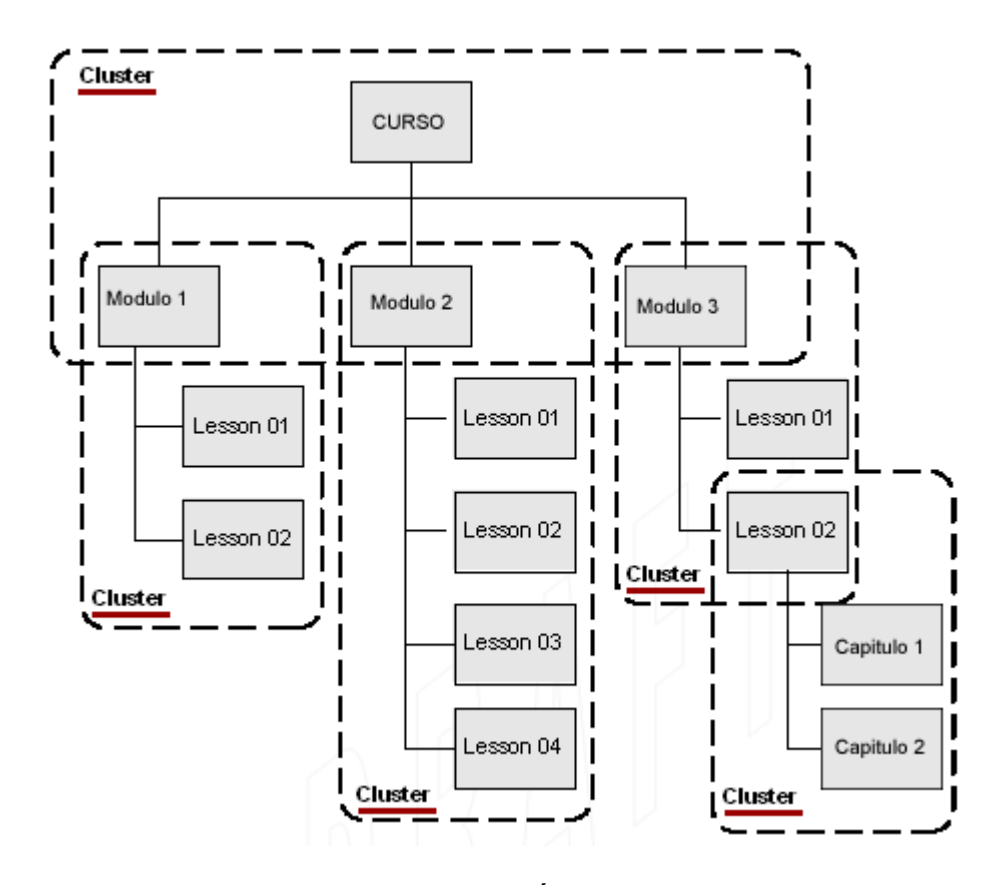

Figura 3. Conformación de Clusters en un Árbol de Actividades (Adaptado de ADL

SCORM V.1.3 Application Profile – Working Draft)

#### **1.4 MODOS DE CONTROL DE NAVEGACIÓN**

El aprendiz puede escoger cualquier sub-actividad en un cluster, sin embargo, una regla de secuenciamiento puede indicar que el aprendiz pase de actividad en actividad tomando cada una de las sub-actividades (una después de otra) en el cluster como muestra la Figura 4. La regla de secuenciamiento que especifica este comportamiento (Flujo a través de Actividades hijas) debe estar siempre asociada en la **actividad "padre".**

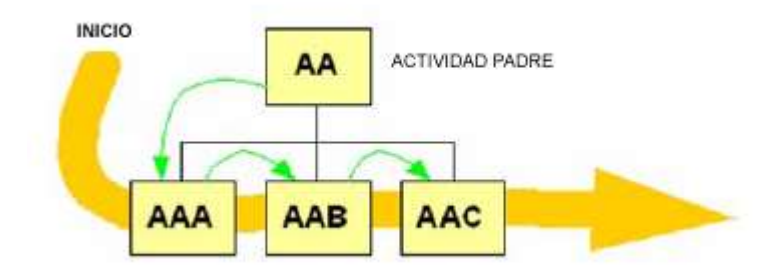

Figura 4 Flujo de secuenciamiento a través de un Cluster (Adaptado del IMS Best Practice and Implementation Guide)

Los flujos de secuenciamiento pueden ser especificados para todos los clusters en el árbol de actividades, estos flujos pueden ser diferentes en cada uno de los clusters.

#### **1.5 SECUENCIAMIENTO BASADO EN REGLAS**

Procesos de secuenciamiento complejos pueden ser generados a través de reglas de secuenciamiento anidadas. La figura 5 muestra el flujo de navegación en base

a reglas de secuenciamiento, todos los nodos tienen reglas específicas que determinan si ellos deberían ser omitidos bajo ciertas condiciones.

Cada cluster posee una regla de secuenciamiento llamada "**Control Mode**" que habilita el flujo a través de sus actividades "hijas" y especifica además que nodos tendrán reglas de secuenciamiento con el estado de ser omitidas.

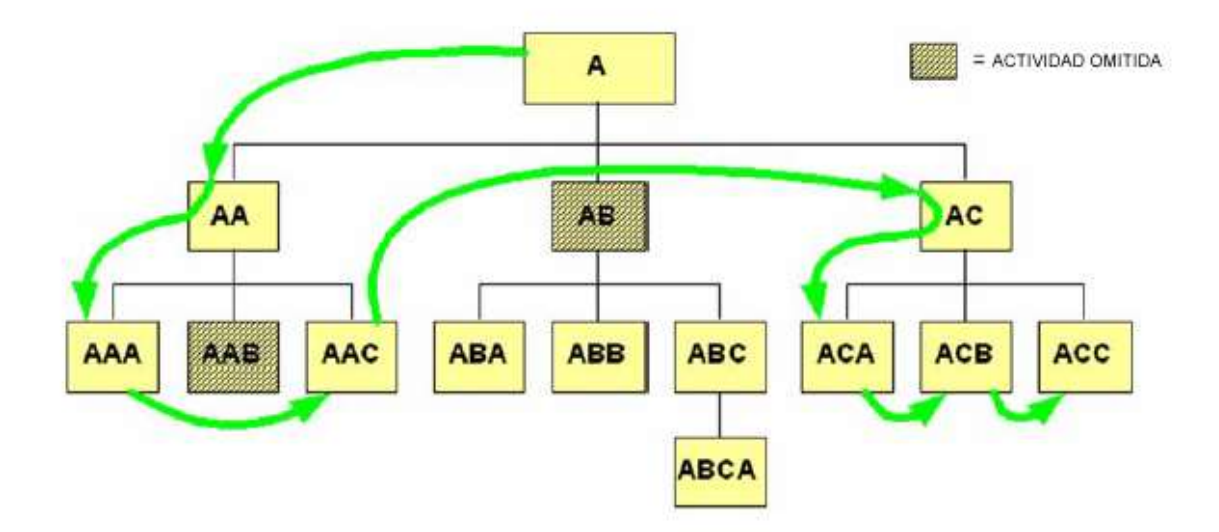

Figura 5. Efecto de las reglas sobre el flujo de navegación (Adaptado del IMS Best Practice and Implementation Guide).

#### **1.6 ACTIVIDADES DE SEGUIMIENTO (ACTIVIDADES TRACKING)**

Cada actividad tomada por un aprendiz debe tener asociada a ella datos del estado de seguimiento (**Tracking Status Data**), estos datos se pueden ver modificados por las interacciones del aprendiz con la actividad y son usados durante todo el proceso de secuenciamiento; entendiendo por **datos del estado**  **del seguimiento** a toda la información que involucra al proceso de secuenciamiento de una actividad de aprendizaje en particular.

**1.6.1 Persistencia de los datos.** La **ESS** no define como los datos (Ej: Datos de Seguimiento Tracking Data) persisten a través de múltiples instancias en todo el proceso de secuenciamiento para un aprendiz, árbol de actividades o experiencia de aprendizaje. Esto se conoce como **control de persistencia** y se hace sobre los datos de estado del seguimiento hasta que se termina el último *Intento* en el árbol de actividades. Se define *Intento* al esfuerzo por terminar una actividad de aprendizaje (Mas información ver sección 6.2.7.1). El LMS maneja las políticas de persistencia de la información a través del tiempo. Estas políticas están fuera del alcance de la **ESS**.

**1.6.2 Objetivos.** Los objetivos de aprendizaje representan un conjunto de elementos de información de ámbito local o global que están en estrecha relación con las actividades de aprendizaje. Las actividades pueden tener asociadas más de un objetivo local y pueden hacer referencia a múltiples objetivos globales. Cuando múltiples actividades hacen referencia al mismo objetivo global, todas estas comparten los mismos valores de información.

Un objetivo puede ser compartido en un solo árbol de actividad o puede estar globalmente compartido a través de múltiples instancias del Modelo de Seguimiento (Tracking Model). La **ESS** no indica como se deben interpretar estos objetivos ni tampoco determina el ciclo de vida de los mismos.

#### **1.7 DURACIÓN DE LA ACTIVIDAD DE SEGUIMIENTO**

**Activity Duration Tracking.** El modelo temporal de experiencias de aprendizaje estudia una experiencia de aprendizaje y su relación en el tiempo. Es decir, la capacidad de entregar la experiencia de aprendizaje al aprendiz a lo largo de varios *intentos*. Una actividad puede ser tomada en un solo *intento* o través de muchos de ellos. La figura 6 relaciona lo explicado hasta el momento.

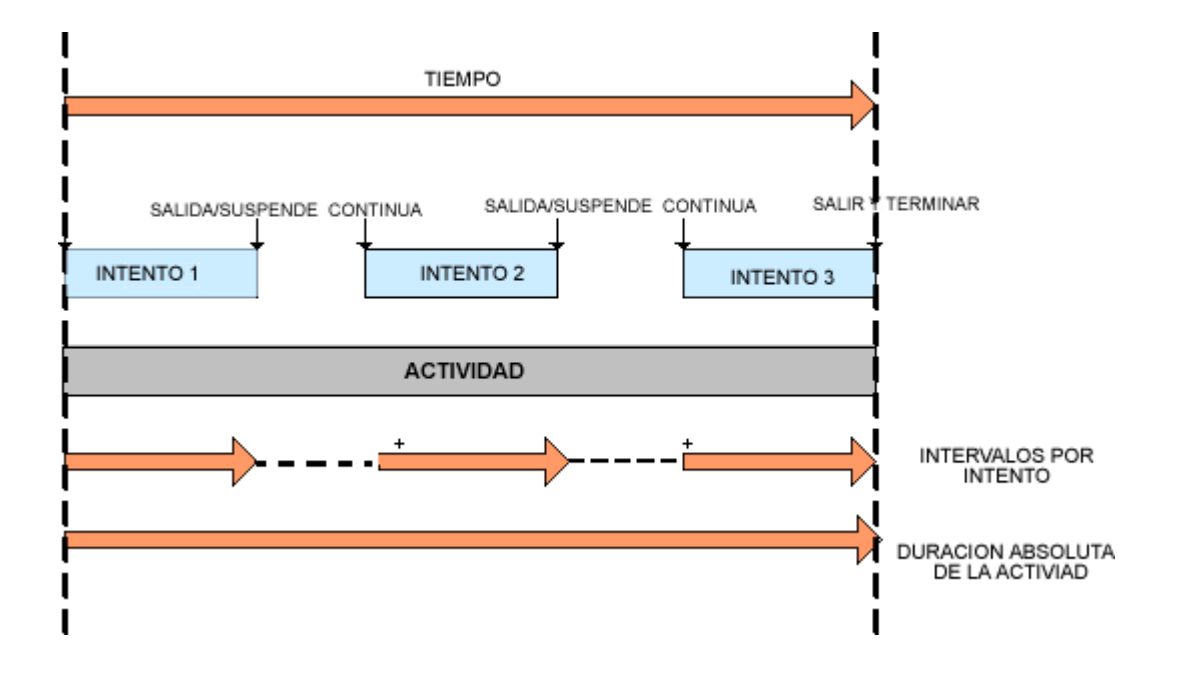

Figura 6. Activity Duration Tracking (Adaptado de ADL SCORM V.1.3 Application Profile – Working Draft)

**1.7.1 Intentos.** Un *intento* esta definido como el esfuerzo por completar una actividad de aprendizaje. Los *intento*s dentro de una actividad siempre ocurren y existen dentro del contexto de la "Actividad Padre". Una actividad ya terminada por el aprendiz puede ser tomada de nuevo, cuando esto sucede la o las actividades antecesoras "padres" a ella son cargadas de nuevo.

No siempre es posible para el aprendiz completar una actividad en un solo "*intento*", existen situaciones donde se debe suspender la actividad y retomarla una vez mas realizando varios "*intento***s**" dentro de la misma actividad (Figura 6). Como resultado de estos *intento*s se generan cambios en el estado del seguimiento (tracking Status) para una actividad. Cuando el estado de seguimiento cambia para una actividad, los efectos de este cambio en la actividad "padre" afectan directamente la evaluación de que actividades pueden ser procesadas en las solicitudes subsecuentes de secuenciamiento. Cada vez que un "*intento*" termine, por cualquier razón, los efectos de este cambio se apreciaran solo después de que otra solicitud de secuenciamiento sea procesada.

**1.7.2 Suspensión y Continuación de Actividades.** Una actividad puede ser suspendida y después retomada, cuando la actividad esta suspendida, este intervalo de tiempo no cuenta como un nuevo "*intento*" dentro de la actividad. Mientras una actividad esta suspendida, otras actividades pueden ser tomadas o revisadas, además, se debe tener en cuenta que mas de una actividad puede ser suspendida al tiempo. La sesión actual de secuenciamiento puede ser suspendida y después continuar en la última actividad de aprendizaje revisada por el aprendiz.

**1.7.3 Iniciar y parar procesos de secuenciamiento.** La especificación de secuenciamiento no indica como se deben parar o iniciar los procesos de secuenciamiento, generalmente el LMS reconoce eventos tales como: Empezar secuenciamiento, Inicio del curso, salida del curso, terminación del curso. Este ultimo evento es el apropiado para parar todos los procesos de secuenciamiento que estén en funcionamiento.

El **motor de secuenciamiento del LMS** es el encargado de procesar las solicitudes de secuenciamiento que a su vez son generadas por los eventos de navegación.

#### **1.8 CONTENIDO ACTIVO / PASIVO**

El **contenido activo** es el responsable de la configuración a través del Modelo de Información del Ambiente Run–Time de SCORM (SCORM Run–Time Environment Data Model) de los elementos de Estado del Modelo de Seguimiento. Para el **contenido pasivo,** la especificación de secuenciamiento simple define automáticamente un conjunto de valores por defecto en el Modelo de Seguimiento (tracking model).

#### **1.9 TIPOS DE CONTENIDO**

La especificación de secuenciamiento simple es independiente del tipo de contenido y objetos de aprendizaje utilizados. Por ejemplo, un contenido puede perfectamente incluir Paginas Web, *Multipurpose Internet Mail Extensions* (MIME), recursos de aprendizaje de cualquier tipo (doc, pdf, swf, etc.)

#### **2. PROCESO GENERAL DE SECUENCIAMIENTO**

El bucle de secuenciamiento describe la interacción de procesos durante las actividades de secuenciamiento y entrega o despliegue de los recursos de aprendizaje. Este proceso asume que el árbol de actividades existe y ha sido inicializado.

El proceso general de secuenciamiento se describe a continuación:

- 1. El aprendiz inicia el acceso al contenido (en el LMS) y establece un contexto particular con una **unidad de contenido** (Cursos, capítulos, agregaciones, etc).
- 2. El LMS inicializa los procesos de secuenciamiento con **solicitudes de navegación** ("Start", "Resume All").
- 3. Las **solicitudes de navegación** son interpretadas o traducidas a **solicitudes de secuenciamiento**, estas ultimas aplicadas a un nodo en particular dentro del árbol de actividades.
- 4. Usando el **Modelo de Seguimiento (Tracking Model)** y las solicitudes de secuenciamiento, se localiza la actividad dentro de un nodo específico en el

árbol de actividades (la actividad puede ser inicializada por primera vez o retomada después de varios "*intento*s").

- 5. Las funciones de despliegue determinan si la actividad puede ser entregada, si es así, se preparan las actividades de entrega de recursos de contenido al aprendiz. Si la actividad no puede ser entregada, inmediatamente se paran todos los procesos de secuenciamiento y se esta a la espera por otra solicitud de navegación.
- 6. El aprendiz interactúa con los recursos de aprendizaje. Los procesos de secuenciamiento se encuentran inactivos y esperando por solicitudes mientras el aprendiz interactúa con el recurso.
- 7. Durante la interacción del aprendiz con el recurso de aprendizaje, la actividad puede reportar actualizaciones de los valores en los elementos del Modelo de Seguimiento.
- 8. El aprendiz, el sistema de despliegue o la actividad pueden generar **eventos de navegación** *("Continue","Previous", "Choose activity X", "Abandon", "Exit"*).
- 9. El LMS procesa las solicitudes de secuenciamiento generada por los eventos de navegación.
- 10.Si la solicitud de secuenciamiento indica que el aprendiz quiere abandonar la sesión, el LMS para todos los procesos de secuenciamiento y termina.
- 11.Una vez terminada o suspendida la actividad, esta puede generar valores de actualización en los elementos del Modelo de Seguimiento.

12.El proceso se repite empezando desde el paso 4.

La Figura 7 mostrada a continuación, resume los pasos del proceso de secuenciamiento descritos anteriormente.

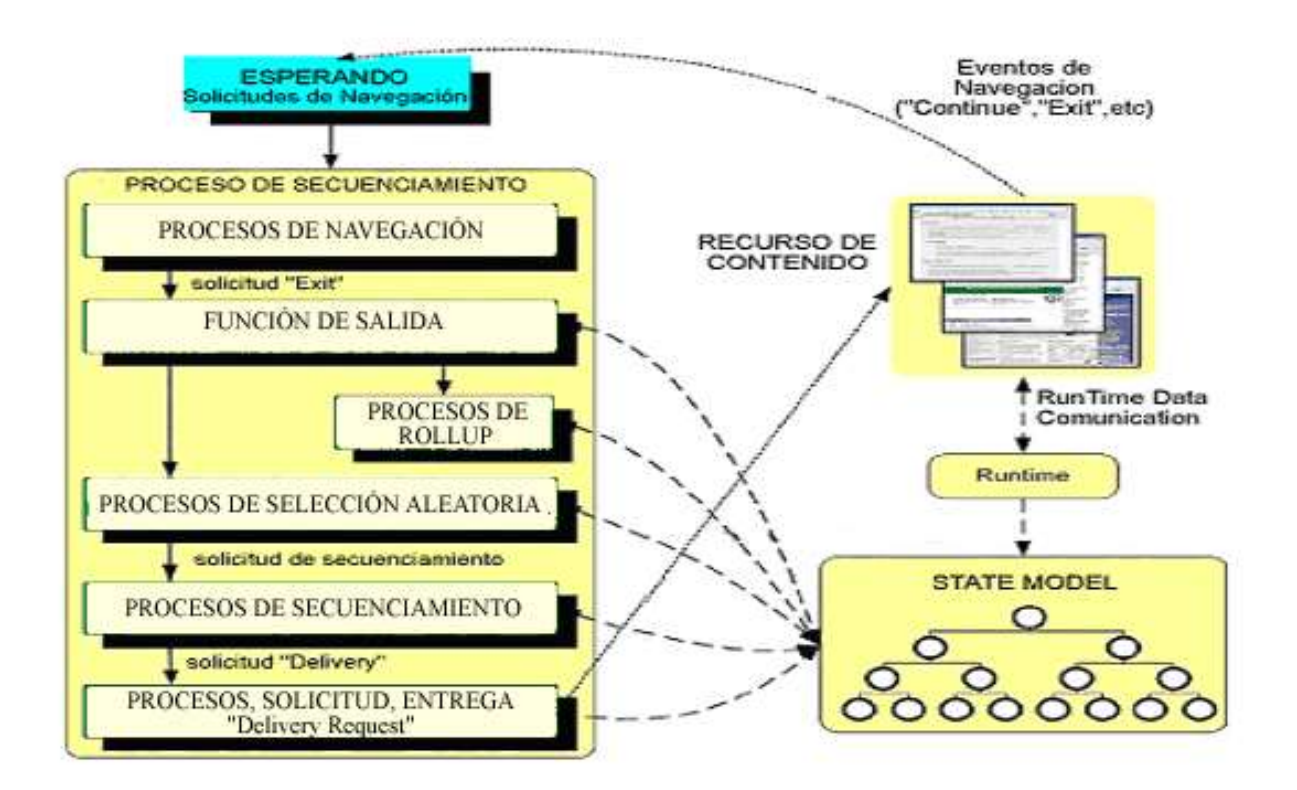

Figura 7. Proceso de Secuenciamiento (Adaptado del IMS Simple Sequencing Information and Behavior Model)

En la anterior figura se observa que la secuencia de control esta a la izquierda. En operación normal, el aprendiz interactúa con la experiencia de aprendizaje a través de procesos de secuenciamiento que va desde las solicitudes de navegación hasta los procesos de entrega y despliegue.

#### **3. EMPAQUETAMIENTO DE CONTENIDO DEL IMS**

Esta sección describe la relación que existe entre la **ESS** y la Especificación de Empaquetamiento de Contenido del IMS. Este último provee una estructura que relaciona una actividad con un recurso de contenido (Un elemento **"Item"** y sus recursos), además los elementos "Item" pueden estar agrupados en colecciones cada una de estas con su correspondiente elemento "padre" o principal.

**SCORM** esta basado en especificaciones del IMS, las especificaciones son las mismas tanto para SCORM como para IMS, lo único que cambia es la forma de etiquetar o nombrar los elementos. Con esto un elemento "Item" (actividad) y sus recursos según la IMS, son en SCORM **Agregaciones** con sus correspondientes recursos (**SCO's y Assets**). Igualmente, un elemento "Item" puede ser un SCO y la colección de estos una **Agregación,** según SCORM. Es decir que dependiendo del nivel jerárquico en el que se encuentre dentro del árbol y lo que este representado un elemento "Item" puede ser un SCO o una Agregación en términos de SCORM.

Para comprender mejor lo anterior, la Figura 8 muestra como la Información de secuenciamiento es asociada al empaquetamiento de contenido en términos de la IMS y SCORM.

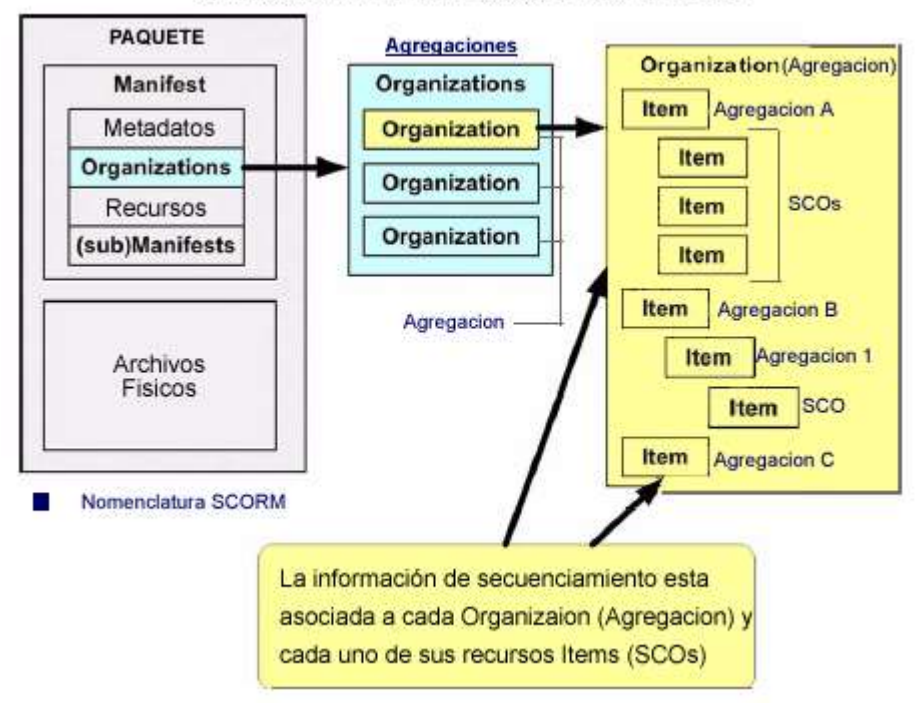

#### EMPAQUETAMIENTO DE CONTENIDO DEL IMS

Figura 8. Empaquetamiento de contenido y su asociación con la Información de Secuenciamiento. (Adaptado del IMS Simple Sequencing Information and Behavior Model)

Toda la información de secuenciamiento para una organización esta dentro de si misma, cada organización tiene su propia información de secuenciamiento. La **ESS** describe cómo la información de secuenciamiento se relaciona con el empaquetamiento de contenido, pero no prohíbe el uso de información de secuenciamiento en otros contextos. Igualmente la **ESS** no prohíbe el uso de submanifiestos.

#### **4. BREVE INTRODUCCIÓN AL MODELO DE SECUENCIAMIENTO**

El modelo de secuenciamiento (**MS**) define un conjunto de elementos que pueden ser usados por desarrolladores de contenido para definir comportamientos específicos de secuenciamiento. El LMS puede soportar todos los comportamientos como resultado de la definición de estos elementos. El **MS** permite asociar elementos específicos con actividades de aprendizaje y sus recursos asociados.

El **MS** define las siguientes categorías:

- Modos de control de secuencimiento (Sequencing Control Modes).
- Reglas de secuenciamiento (Sequencing Rules).
- Condiciones Limites (Limit Conditions).
- Recursos Auxiliares (Auxiliary Resource).
- Reglas "Rollup "
- Objetivos (Objectives).
- Objective Map
- Controles de "Rollup".
- Controles de Seleccion (Selection Controls).
- Randomization Controls
- Controles de Despliegue (Delivery Controls).

#### **4.1 MODOS DE CONTROL DE SECUENCIAMIENTO**

Los Modos de Control de Secuenciamiento permiten al desarrollador de contenido modificar una experiencia de aprendizaje en base a los procesos de secuenciamiento definidos para ella. Es decir, los modos de control de secuenciamiento controlan las solicitudes de secuenciamiento para ser aplicados a una actividad.

Los modos de control son usados en los siguientes casos:

- Durante el procesamiento de solicitudes de navegación determinando si la solicitud se traduce en una solicitud valida de secuenciamiento.
- Durante varios sub-procesos de secuenciamiento que actualicen o modifiquen los elementos de información del Modelo de Seguimiento (Tracking Model).

Los Modos de Control de Secuenciamiento permiten al desarrollador de contenido controlar los procesos de secuenciamiento para un "**cluster**". Múltiples modos de control pueden ser aplicados en un "cluster", creando una combinación de procesos de control de secuenciamiento.

#### **4.2 DEFINICIÓN DE LAS REGLAS DE SECUENCIAMIENTO**

La **ESS** del IMS define un conjunto de reglas de secuenciamiento que son aplicadas a una actividad y que deben ser evaluadas varias veces durante los procesos de despliegue y secuenciamiento. La aplicación de reglas de secuenciamiento en una actividad puede alterar el camino por defecto de secuenciamiento, además pueden afectar la disponibilidad de presentación de una actividad y sus sub-actividades.

Las reglas de secuenciamiento consisten en un conjunto de condiciones y sus correspondientes acciones que se ejecutan si se establece un juego de condiciones como verdaderas. El formato general de una **regla de secuenciamiento** puede expresarse informalmente como:

**If** *[Condiciones]*

**Then** *[Acciones]*

Cada actividad puede tener un numero ilimitado de reglas de secuenciamiento, las reglas de secuenciamiento solo se pueden definir donde sean necesarias.

Las acciones están divididas en tres grupos:

- Precondiciones: Acciones que controlan las decisiones de secuenciamiento y despliegue para una actividad especifica.
- Postcondiciones: Acciones que controlan el flujo de secuenciamiento a través de la generación de solicitudes de secuenciamiento.
- Acciones de Salida: Acciones que finalizan una actividad.

A continuación la Figura 9 muestra las posibles condiciones y acciones que se pueden aplicar a una actividad:

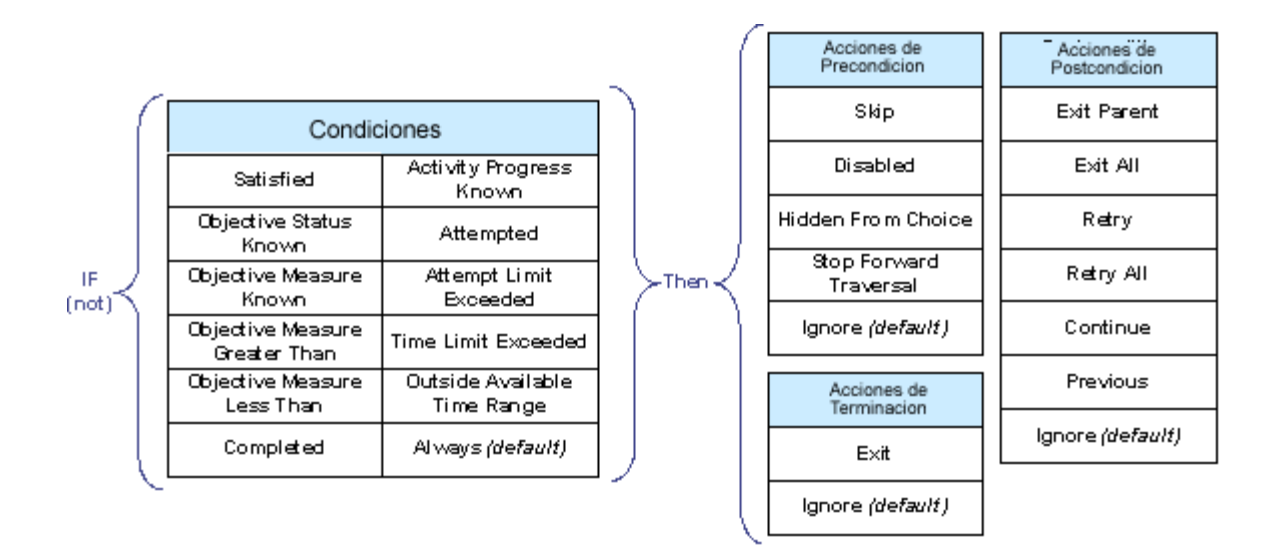

Figura 9. Condiciones y Acciones (Adaptado de ADL SCORM V.1.3 Application Profile – Working Draft)

Las acciones definidas anteriormente se definen con mayor detalle en la Tabla 1 a continuación:

# Tabla 1. Tabla de Acciones (Tomada de ADL SCORM V.1.3 Application Profile – Working Draft)

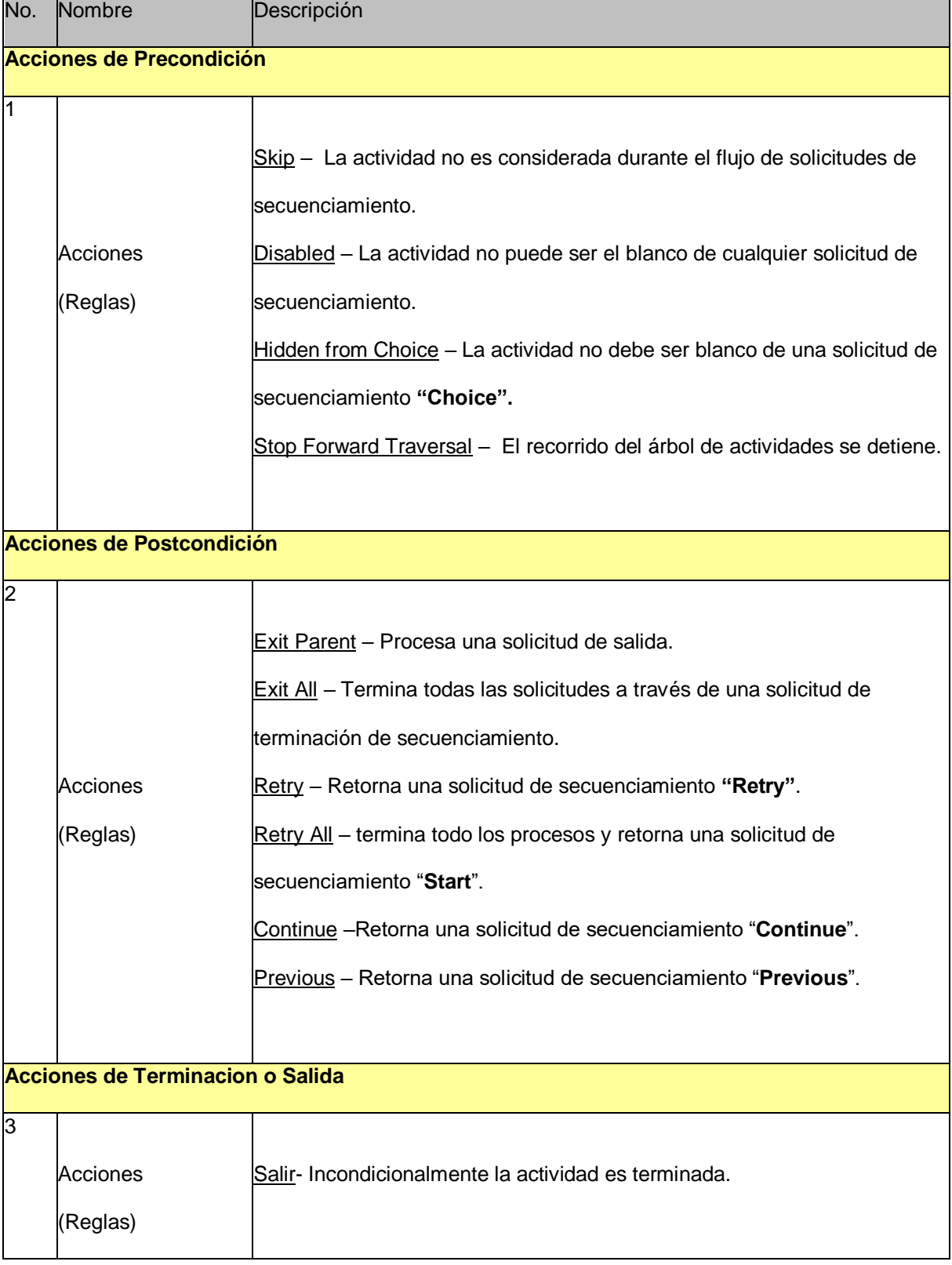

#### **4.3 CONDICIONES LÍMITES**

Un desarrollador de contenido puede definir las condiciones límites que controlan determinadas circunstancias que determinan si una actividad se puede entregar o no. Las condiciones limites pueden ser asociadas con actividades y estar basadas en el Modelo de Seguimiento (Tracking Model). Cuando una condición limite es excedida la actividad no esta en disposición de ser entregada.

Las condiciones limites siempre anulan las reglas de secuenciamiento. Por ejemplo, si una regla de secuenciamiento indica que la actividad va a ser retomada, pero la condición limite de No máximo de *intento*s (Maximum Attempts) también esta definida, la actividad no podrá se retomada si el numero de *intento*s sobrepasa al establecido, siempre una condición limite esta sobre una regla de secuenciamiento. Igual a la anterior, una condición límite puede estar determinada por un rango de tiempo en el cual la actividad esta disponible, si se excede esta condición, la actividad ya no podrá ser entregada.

#### **4.4 RECURSOS AUXILIARES**

Una actividad puede tener asociada recursos auxiliares que provean al aprendiz servicios y recursos adicionales. La **ESS** no define ninguna semántica o significado para estos recursos, tampoco define qué recursos están disponibles ni cómo se pueden utilizar, lo único que define es la forma de **asociar** estos recursos a una actividad.

Los elementos que define la especificación son:

- *Resource ID*: identificador del recurso auxiliar.
- *Purpose*: identifica el propósito de utilización del recurso.

Los requerimientos que define la especificación de secuenciamiento simple para asociar recursos a una actividad, son:

- Cuando una actividad es entregada, los recursos auxiliares asociados a esta deben estar disponibles.
- Los recursos auxiliares son opcionales y no necesariamente deben estar definidos para cada actividad.
- Si se asocia un recurso auxiliar a una actividad, se deben definir los elementos de identificador y propósito del recurso.

#### **4.5 OBJETIVOS**

Cada actividad puede tener asociada un número indefinido de objetivos de aprendizaje. El Modelo de Seguimiento (Tracking Model) define un conjunto de datos que son usados para medir (puntaje) y determinar (Objetivo Satisfecho o Insatisfecho) cada objetivo en una actividad.

La Figura 10, indica el conjunto de elementos que conforman un objetivo y a su vez muestra las relaciones que existen con el Modelo de Seguimiento.

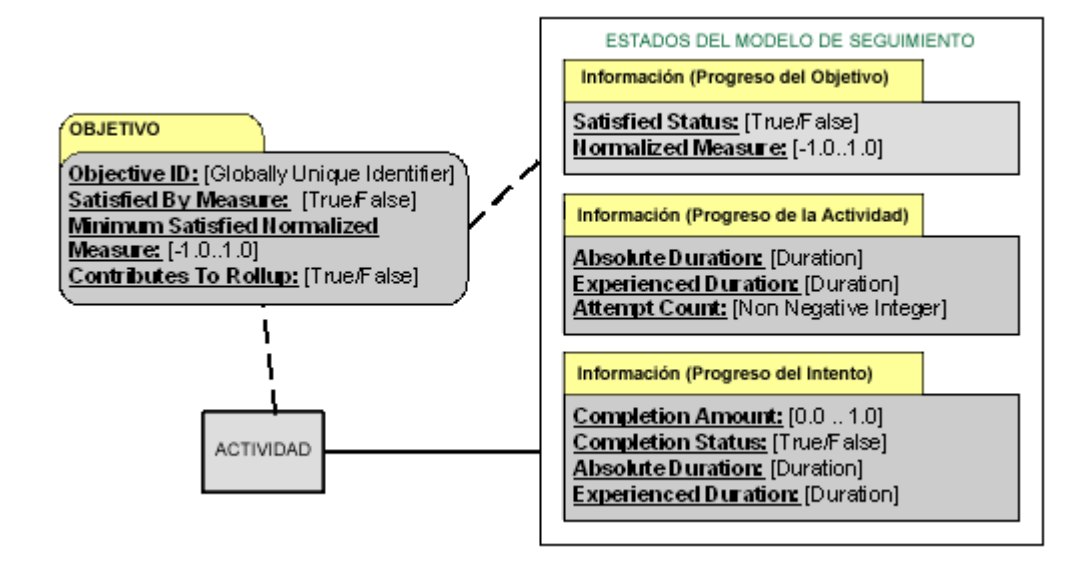

Figura 10. Elementos que conforman un objetivo (Adaptado de ADL SCORM V.1.3 Application Profile – Working Draft)

- **Objective ID:** Es un identificador único global para asociar el objetivo a la actividad. El identificador actúa como enlace entre la información asociada al objetivo y la actividad. No hay un valor por defecto definido para el identificador y éste es necesario solo en el caso de que exista más de un objetivo definido en una actividad.
- **Objective Satisfied by Measure:** (Valor por defecto *FALSO*) Indica una medida **(puntaje)** como resultado del grado de satisfacción del objetivo.
- **Objective Minimum Satisfied Normalized Measure** (Valor por defecto *1.0*) Define la medida mínima (puntaje mínimo) que satisface el objetivo. Los valores definidos para este elemento están entre (-1.0 y 1.0).

**4.5.1 Objetivos locales y Globales.** Las actividades pueden tener asociadas más de un objetivo local y pueden hacer referencia a múltiples objetivos compartidos. A su vez, múltiples actividades pueden estar asociadas a un objetivo global. Lo anterior permite la construcción de complejas reglas de secuenciamiento que afectan el estado de múltiples actividades.

La Figura 11 muestra la configuración de una estructura en árbol con objetivos locales y globales. El objetivo 5 esta definido como **Objetivo Global** ya que a él están asociadas **múltiples actividades** (AA y BB). Las actividades BB y AAB tienen asociadas más de un **Objetivo Local** a ellas.

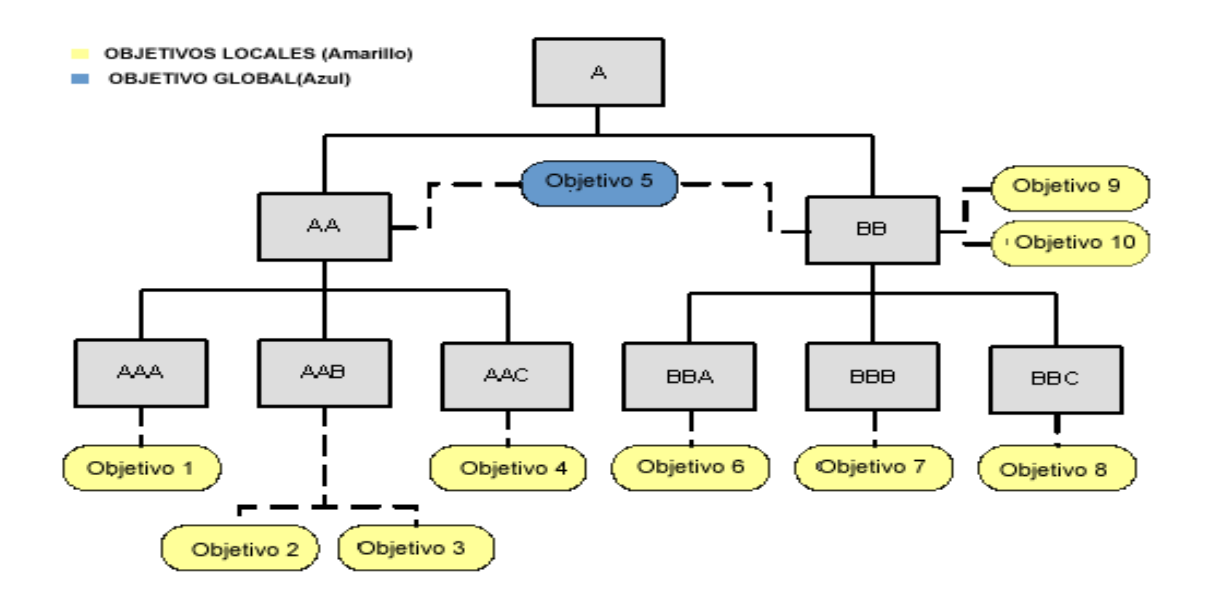

Figura 11. Objetivos Locales y Globales (Adaptado de ADL SCORM V.1.3 Application Profile – Working Draft)

#### **4.6 CONTROL DE SELECCIÓN DE LAS ACTIVIDADES**

Los desarrolladores de contenido tienen la habilidad de definir reglas de secuenciamiento que indican cuándo se deben seleccionar ciertas actividades y el número de actividades escogidas. Esto permite que el **Motor de Secuenciamiento del LMS** procese reglas tales como, "Lleve 4 de las 6 actividades en el primer *intento* de una actividad".

La Figura 12 indica que en el primer *intento* en una actividad (AA), **el Motor de Secuenciamiento del LMS** deberá entregar 4 de las 6 actividades al aprendiz. La información (contador) debe ser persistente en caso de que el aprendiz decida suspender la actividad. Si se selecciona un valor superior al establecido por el contador (4), **el Motor de secuenciamiento del LMS** esta en disposición de entregar todas las actividades.

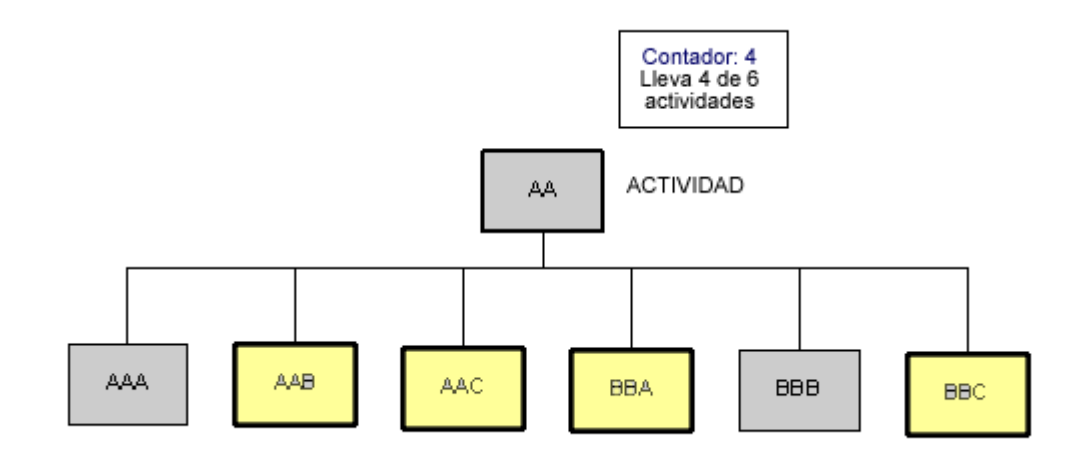

Figura 12 Selección de Actividades-1 (Adaptado de ADL SCORM V.1.3

Application Profile – Working Draft)

La Figura 13 muestra como **el Motor de Secuenciamiento del LMS** debe seleccionar todas las actividades "hijas" como candidatas a ser entregadas al aprendiz.

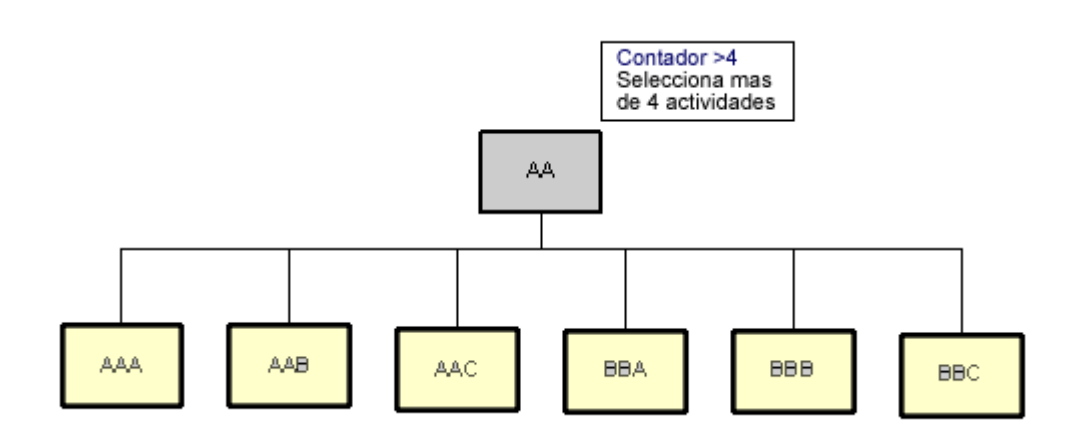

Figura 13. Selección de Actividades –2 (Adaptado de ADL SCORM V.1.3 Application Profile – Working Draft)

### **4.7 CONTROL ALEATORIO**

Los desarrolladores de contenido a través de las reglas de secuenciamiento pueden hacer que el **Motor de Secuenciamiento del LMS** seleccione **aleatoriamente** una actividad para ser entregada al aprendiz. Esto se conoce como proceso de Control Aleatorio y en él se definen reglas de secuenciamiento que permiten seleccionar aleatoriamente una actividad "hija" dentro de un cluster de actividades para ser entregada cuando la actividad "padre" es inicializada en un nuevo *intento*.

El periodo de aleatorización en un cluster puede ocurrir bajo las siguientes condiciones:

- **Never:** (Valor por Defecto): Nunca, no se permite realizar procesos aleatorios de secuenciamiento sobre las actividades hijas.
- **Once**: Una vez. El proceso de secuenciamiento aleatorio puede realizarse una vez se inicialice el primer *intento*.
- **On Each New Attempt**: En cada nuevo *intento*. Los procesos de secuenciamiento aleatorios deben ser aplicados una vez después de cada *intento* nuevo.

#### **4.8 CONTROLES DE ENTREGA O DESPLIEGUE**

Los controles de entrega o despliegue definen acciones y controles que se realizan cuando una actividad es entregada al aprendiz. Estos controles indican si el objetivo y la información del progreso de la actividad están siendo almacenados cuando la actividad es entregada. Los desarrolladores de contenido pueden utilizar estas reglas de secuenciamiento para limitar la cantidad de información almacenada para una actividad.

Los controles de entrega o despliegue deberán ser usados por el LMS para procesar información asociada con las actividades. Los controles le indican al LMS si se debe o no preparar para entregar el contenido (SCO's) asociado a una actividad.

# **BIBLIOGRAFÍA**

ADVANCED DISTRIBUTED LEARNING. ADL SCORM Version 1.3 Application Profile - Working Draft.2002.

IMS GLOBAL LEARNING CONSORTIUM, INC. IMS Simple Sequencing and Behavior Model Version 1.0 – Public Draft Specification. 2002.

IMS GLOBAL LEARNING CONSORTIUM, INC. IMS Best Practice and Implementation Guide Version 1.0 – Public Draft Specification. 2002.